#### Tabelle hash

## Tabelle hash

- Soluzione standard per il problema del dizionario dinamico:
	- **Insert(S,x)**: aggiungi chiave x ad S
	- **Search(S,x)**: determina se x appartiene ad S

# Tabelle hash

- Soluzione standard per il problema del dizionario dinamico:
	- **Insert(S,x)**: aggiungi chiave x ad S
	- **Search(S,x)**: determina se x appartiene ad S
- Gestione dei Conflitti tramite:
	- liste di trabocco

● ….

• indirizzamento aperto

## Inserzione/Ricerca

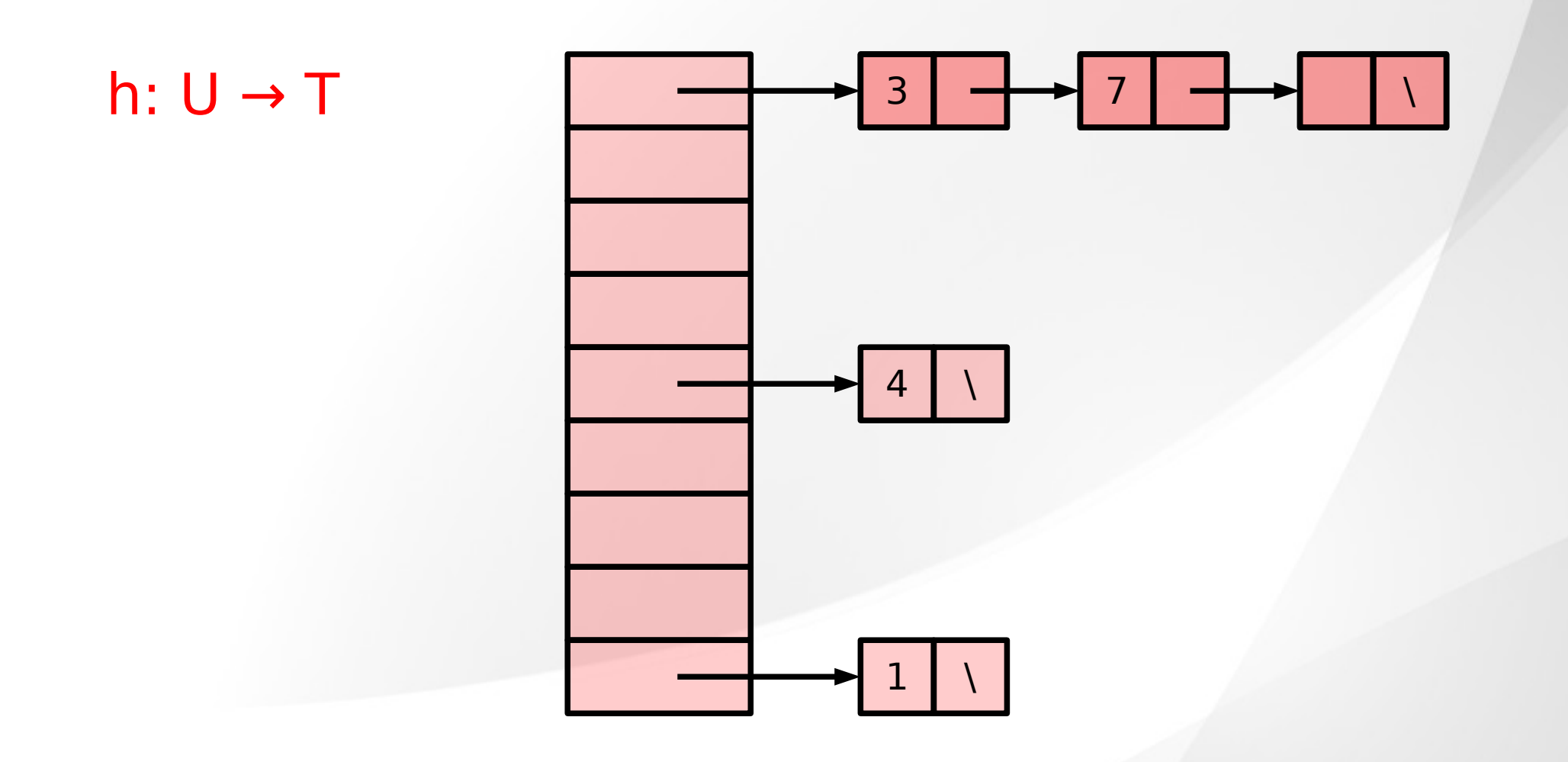

### Inserzione/Ricerca

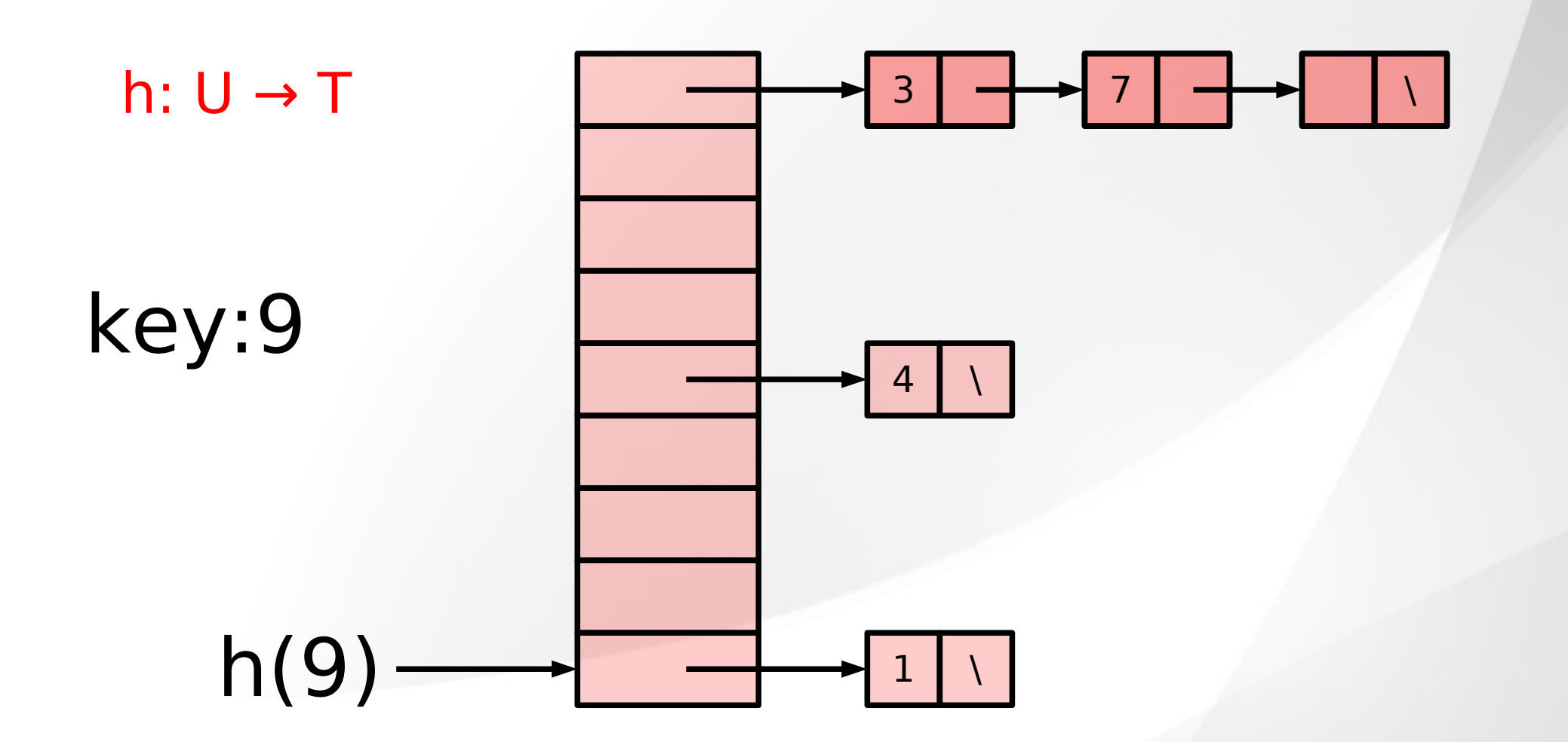

### Inserzione/Ricerca

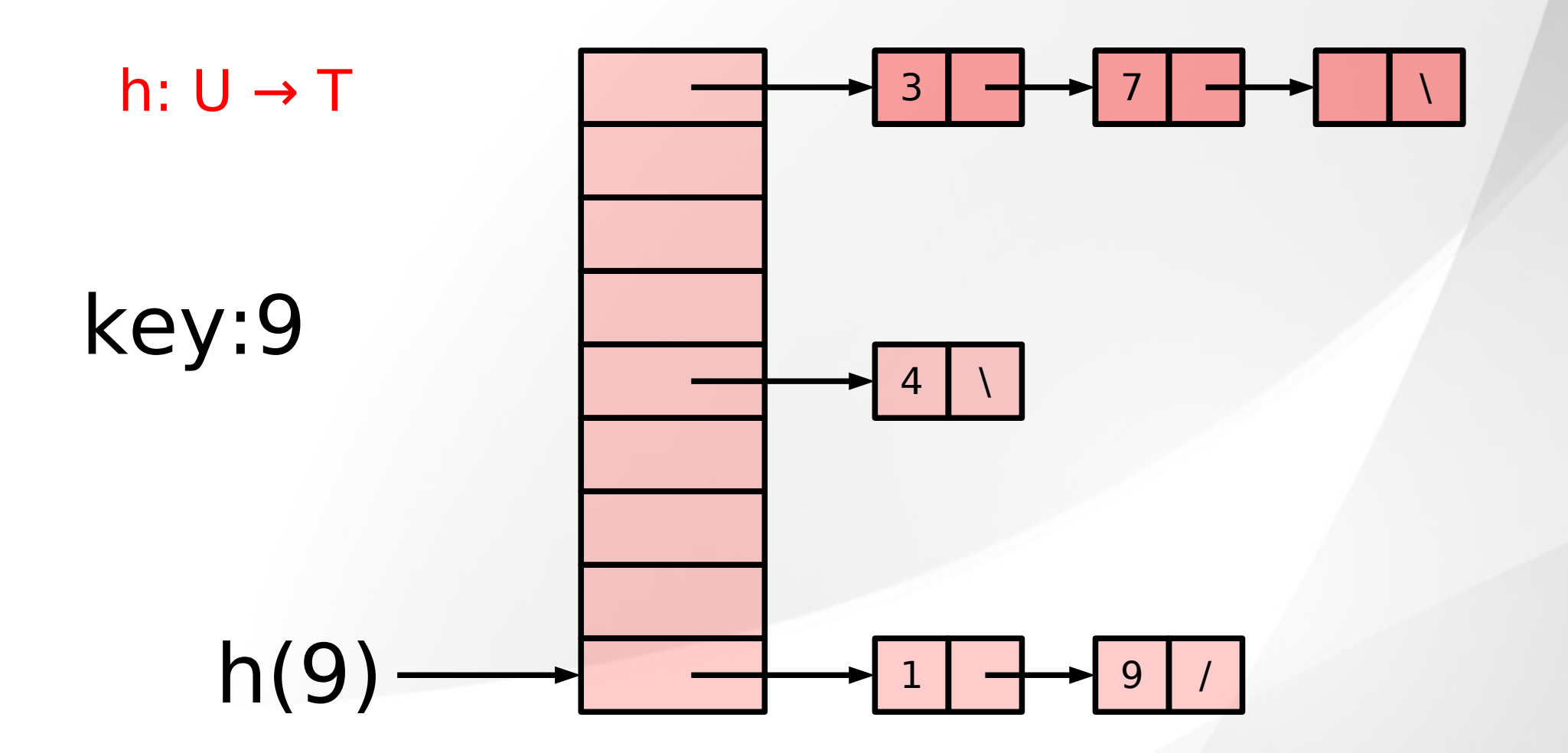